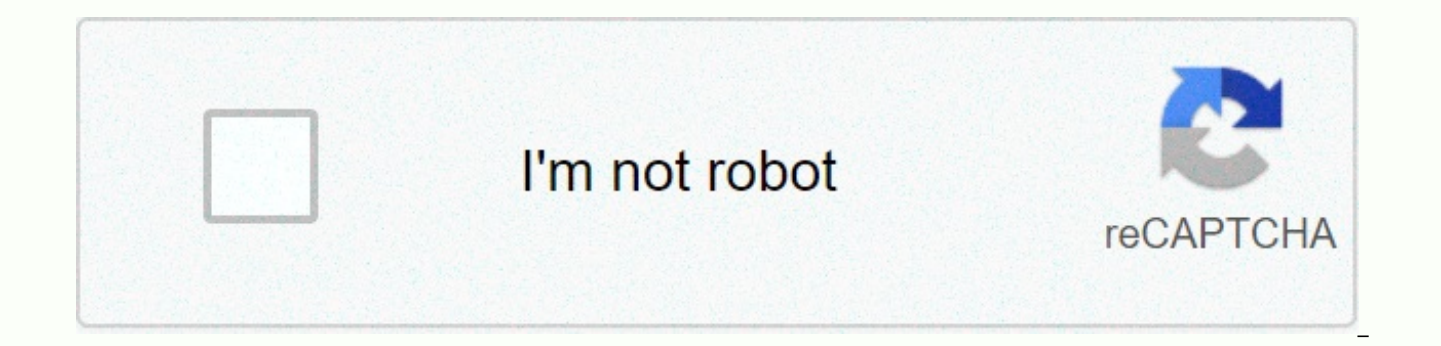

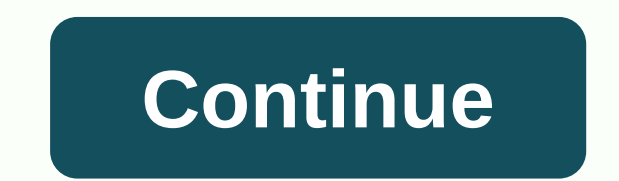

Sql server 2008 r2 standard

Closed. This question is off topic. He is not currently accepting answers. Want to improve this question? Update the issue, so it's on topic for the Database Administrators Stack Exchange. Closed two years ago. I need to d it? Microsoft S'L ServerDeveloper family of software for databases (s)MicrosoftInitial release April 24, 1989: 31 years ago (1989-04-24) as S'L Server 2.019/2019-11-04 (±) Written inC. The Lincoln operating system. Microso WindowsAccessed in French, Chinese, French, German, Italian, Japanese, Korean, Portuguese (Brazil), Russian, Spanish and Indonesian, database management systemLicenseProprietary softwareWebsitewww.microsoft.com/sgl-server management system developed by Microsoft. As a database server, it is a software product with a basic function of storing and extracting data at the request of other software applications that can work either on the same c Internet). Microsoft sells at least a dozen different Microsoft S'L Server releases for a variety of audiences and workloads, ranging from small single-computer apps to large Internet-focused apps with lots of simultaneous Story Microsoft S'L Server begins with the first Microsoft S'L Server product - S'L Server 1.0. a 16-bit server for the OS/2 operating system in 1989 and extends to the current day. The MS'L Server for OS/2 was launched as Ashton-Tate and Microsoft. Server 4.2 for NT was released in 1993, marking the record on Windows NT. The S'L Server 6.0 was released in 1995, marking the 100th end of its collaboration with Sybase; Sybase will continue to Enterprise, independently of Microsoft. S'L Server 7.0 was released in 1998, marking the 100th conversion of source code from C to C. S'L Server 2005, completes the full version of the old Sybase code into Microsoft code. support for these Linux platforms: Red Hat Enterprise Linux, SUSE Linux Enterprise Server, Ubuntu and Docker Engine. Currently, as of May 2020, the following versions are supported by Microsoft: S'L Server 2012.5'L Server Server 2016. the product is supported only on x64 processors. The current version is Microsoft S'L Server 2019, released on November 4, 2019. RTM 15.0.2000.5. Microsoft's editions make the S'L server available in several e include both the main engine of the database and additional services, with a number of tools for creating and managing a cluster of S'L servers. It can control databases of up to 524 petabvtes and 12 terabvtes of memory an edition of S'L Server Standard includes the main engine of the database, as well as standalone services. It differs from the enterprise edition in that it supports fewer active instances (the number of nodes in the cluster memory (allows you to add memory while the server is running) and parallel indices. Web Edition web server is a low TCO option for web hosting. Business analysts presented on the S'L Server 2012 server and focused on self-Edition capabilities and business analytics tools: PowerPivot, Power View, BI Semantic Model, Master Data Services, data quality services, and xVelocity memory analytics. The S'L Server Workgroup Edition includes the basic services. Please note that this edition was removed in S'L Server 2012. The Express Edition express server is a smaller, free edition of the S'L Server, which includes the main engine of the database. Although there are no limited to using a single processor, 1GB of memory and 10GB of database files (4GB of database files up to S'L Server Express 2008 R2). It is intended as a replacement for MSDE. Two additional editions provide superset fea Express with tools that includes S'L Server Management Studio Basic. S'L Server Express with advanced services adds full text search and reporting capabilities. Specialized editions of S'L Server 2005 Developer Edition ins cloud-based version of Microsoft S'L Server, presented as a platform as a service offering on Microsoft Azure. Azure S'L is a cloud-based version of the Microsoft S'L Server in the MPP (massive parallel processing) for ana offering in Microsoft Azure. The Compact (S'L CE) Compact Edition is a built-in database engine. Unlike other editions of the S'L CE engine is based on S'L Mobile (originally designed for use with portable devices) and doe (1 MB DLL footprint), it has a smaller set of features compared to other editions. For example, it supports a subset of standard data types, does not support saved or representations or packages with multiple statements (a 4GB database and cannot be launched as a Windows service, Compact Edition must be hosted by the app using it. Version 3.5 includes support for ADO.NET synchronization services. S'L CE does not support ODBC connectivity, un Developer Edition includes the same features as the S'L Server Enterprise Edition, but is limited to a license that will only be used as a development and testing system, not as a production server. Beginning in early 2016 (SSEE) server S'L Server 2005 Embedded Edition is a customized instance of the S'L Server Express database engine, which can only be accessed to certain Windows services. The S'L server, also known as Trial Edition, has al 180 days, after which the tools will continue to work, but the server services will stop. Fast Track S'L Server Fast Track is designed specifically for enterprise-scale warehouse data and business analytics, and also works LocalDB, introduced in S'L Server Express 2012, LocalDB is a minimal, on-demand, version of the S'L server that is designed for app developers. It can also be used as a built-in database. The System Analytical Platform (AP Processing (MPP) S'L Server device is optimized for large-scale data storage, such as hundreds of terabytes. Preinstalled and configured as part of the device in partnership with Dell and HP's Fast Track architecture base. This edition does not include server integration services, analytical services or reporting services. Server 7 and S'L Server 2000. Designed to be used as a component of the application, it does not include qui management It includes some versions of Microsoft Access, Microsoft development tools, and other editions of the S'L Server. Personal edition of S'L Server 2000. Had a workload or connection restrictions such as MSDE, but not a limit be used as a mobile/disconnected proxy licensed for use in the standard edition of S'L Server 2000. Centre S'L Server 2008 R2 Datacenter is a full-fledged S'L server and is designed for data centers that need a high level processors and virtually unlimited memory and comes with the StreamInsight Premium edition. (22) (22) The edition was removed in S'L Server 2012; All of its features are available in the corporate edition of S'L Server 201 for the S'L server. All transactions that can be called on the S'L server are transmitted to it through a format defined by Microsoft called Tabular Data Stream (TDS). TDS is an application level protocol used to transfer developed and developed by Sybase Inc. for its Sybase S'L Server relational engine in 1984, and then microsoft's Microsoft S'L Server, TDS packages can be encased in other physically transport-dependent protocols, includin to the S'L server is available under these protocols. In addition, the S'L server API is also available through web services. Data storage is a database that is a set of tables with columns on types. The S'L server support Decimal, Char (including character strings), Varchar (lines of variable length characters), binary (for unstructured data drops), Text (for text data) and others. Rounding floats for integrators use either symmetrical arit arguments: SELECT Round (2.5, 0) gives 3. Microsoft'S'L Server also allows you to identify and use user-defined composite types (UDTs). It also makes server statistics available as virtual tables and views (so-called dynam database may also contain other obiects, including views, saved procedures, indices, and transaction history. The S'L server database can contain no more than 231 obiects and can cover multiple OS-level files with a maximu stored in primary data files with an extension of .mdf. Secondary data files identified with the .ndf extension are used to allow data from a single database to be distributed across more than one file and optionally acros storage space allocated to the database is divided into a consistently measured page, each 8 KB in size. The page is the main unit of THES for S'L Server operations. The page is marked with the headline of page 96, which s type, free space on the page, and the id of the object it owns. The type of page determines the data contained on the page. These Include: data stored in the database, index, distribution map, which contains information ab map that contains information about changes made to other pages since the last backup or registration, or contains large large types, such as image or text. While the page is the main unit of Operation Vio, the space is ac object of the database can either cover all 8 pages in volume (uniform degree) or share up to 7 other objects (mixed degree). The line in the database table cannot cover more than one page, so it is limited to 8K in size. varbinary data, the data in these columns moves to a new page (or perhaps a sequence of pages called a distribution unit) and is replaced by a data pointer. To physically store a table, its lines are divided into a series user; By default, all the lines are in the same section. The table is divided into several sections to spread the database to a computer cluster. The lines in each partition are stored in a B-tree or heap structure. If the the lines are stored in order according to their index values, and the index is provided by the B-tree. The data is stored in a node of leaves and other nodes, storing the index value for sheet data achievable from the rel according to the index keys. The indexed viewpoint has the same storage structure as the indexed table. A table without a cluster index is stored in a disordered heap structure. However, the table may have non-cluster indi heap structure has performance advantages over the cluster structure. Both heaps and B-trees can cover multiple distribution units. S'L Server buffers pages in RAM to minimize i/O drives. Any 8C page can be buffered in mem is called a buffer cache. The amount of memory available to the S'L server decides how many pages will be cached in memory. The buffer cache is controlled by the buffer manager. Either reading or writing on any page copies redirected to a memory copy, not the disk version. The page is updated on the disk by the Buffer manager only if the cache in the memory has not been referenced for some time. When writing pages back to the disk, the async Operation I/O is performed in the background, so that other operations do not have to wait for the completion of the I/O operation. Reading back, its checksum is calculated again and matches the saved version to make sure S'L's converge and server lock allow multiple customers to use the same thing Simultaneously. Therefore, it must monitor simultaneous access to shared data to ensure the integrity of the data when multiple customers update process of changing to another customer. The S'L server provides two modes of equivalence control: pessimistic cohesion and optimistic cohesion. When you use pessimistic equivalence control, the S'L Server monitors paralle exclusive lock gives the user exclusive access to the data; no other user can access the data as long as the lock is in place. Common locks are used to read some data - several users can read data blocked by a common lock, until all common locks are released. Locks can be applied at different levels of detail - on entire tables, pages, or even on the basis of a line in the tables. For indices, it can be either on the entire index or on index administrator. While the fine-grained lock system allows a larger user to use a table or index at the same time, it requires more resources, so it doesn't automatically produce better performance. The S'L server also inclu which are less reliable than locks, but less resource-intensive. The S'L server uses them for DMV and other resources that are not normally occupied. The S'L server also tracks all workflows that acquire locks to make sure corrective action, which in many cases to kill one of the streams entangled in the cul-de-sac and rollback of the transaction it started. To implement the lock, the S'L Server contains a lock manager. The lock manager supp any, them along with other lock metadata. Access to any common object is mediated by a lock manager who either provides access to the resource or blocks it. The S'L server also provides an upbeat equivalence control mechan databases. The mechanism allows you to create a new version of the line whenever the line is updated, as opposed to a line rewrite, i.e. the line is additionally identified by the transaction ID that created the version Bo older versions move from the database to the system database identified as Tempdb. When a line is in the process of being updated, any other requests are not blocked (as opposed to a lock) but run in the old version of the versions of the lines - both of which will be stored in a database identified by their respective IED transactions. Data search and programmability The main way to extract data from the S'L server database is to request it Microsoft S'L Server dialect is shared with Sybase S'L Server because of its heritage. The request declaratively determines what needs to be extracted. It is processor that will reveal the sequence of steps that will be ne of actions required to complete the request is called a query plan. There may be several ways to handle the same query. For example, for a request that contains an attachment and statement, ioining on both tables, and then result as the choice from each table, and then joining, but will result in different execution plans. In this case, the S'L server selects a plan that is expected to yield results as soon as possible. This is called query cost-based query optimizer that tries to optimize costs in terms of the resources it will take to complete the request. Based on the request, the request optimizer looks at the database layout, database statistics, and sys mentioned in the query, what sequence the operation performs, and which access method will be used to access the tables. For example, if a table has a related index, whether or not you should use the index; if the index is you might not want to use the index to access the data. Finally, he decides whether to complete the request at the same time or not. While parallel execution is more expensive in terms of total processor time, because exec run faster. Once the query plan is generated for the request, it is temporarily cached. A cached plan is used for further requests for the same query. Unused plans are discarded after a while. The S'L server also allows yo T-S'L requests that are stored on the server itself (and are not issued by the client application, as in the case of general requests). Saved procedures can take the values sent by the customer as input parameters and send saved procedures, including the same saved procedure (up to a certain number of times). They can be selectively accessed. Unlike other requests, saved procedures a related name that is used while running to resolve actual customer every time (as it can be accessed by name), it reduces network traffic and slightly improves performance. Plans to execute saved procedures are also cached as needed. T-S'L's main article: T-S'L T-S'L (Transact-S' S'L server. It contains REPL (Read-Eval-Print-Loop) instructions that expand the standard set of data manipulation (DML) and data-location (DDL) instructions, including S'L server settings, security management, and databas performed on the S'L server, including creating and modifying database layouts, entering and editing data in the database, and monitoring and managing the server most. Customer applications that consume data or eat on the requests and statements to T-S'L, which are then processed by the server, and the results (or errors) are returned to the client app. To do this, it provides only to read the table from which you can read the server stats. that can be called from T-S'L requests to perform the control operation. You can also build connected servers with T-S'L. Related servers allow a single request to process operations on multiple servers. S'L Server Native Microsoft'L Server, a 2005 version. At its level, it supports S'L Server functions, including the implementation of Tabular Data Stream, support for S'L server mirror databases, full support for all types of data supported requests, support for encryption, and multiple sets of results in a single session of the database. S'L's native server client is used under the hood by S'L server plug-ins for other data access technologies, including ADO bypass the overall levels of access to the data. On November 28, 2011, a preview of the ODBC driver for Linux was released. The main article of CRR: Microsoft'S'L CLR S'L Server 2005 includes a component called S'L CLR (Co with the .NET Framework. Unlike most other applications that use .NET Framework, the S'L server itself has a .NET Framework run time, i.e. the requirements for .NET Framework is met by the S'LS system itself, not the main services to detect and resolve the deadlock. Using THE CLR stored in the triggers can be written in any controlled .NET language, including C and VB.NET. Managed code can also be used to identify UDT (user-defined types) t compiled into CLI builds and after a security check of the types registered in the database. After that they can be called, like any other procedure. However, when you run the code under S'L, CLR is only available to a sub functionality are not available. When you write code for S'L CLR, you can access the data stored in S'L Server databases using the ADO.NET API, iust like any other managed application that gets access to S'L Server data. H running. To avoid this, the S'L server provides some improvements to the ADO.NET provider, allowing you to redirect the connection to the same session that already has the code to run. These connections are called contextu the true in the connection line. The server also provides a number of other improvements to the ADO.NET API, including classes for tablicular data or a single set of data, as well as classes to handle internal metadata abo features in the S'L server, including X'v support. These enhancements are also available in T-S'L procedures due to the introduction of the new XML Datatype (request function, value, nodes). S'L Server services also includ for the operation of the database system, they provide value-added services at the top of the main database management system. These services either work as part of a component of the S'L Server server or are out of proces and interact with them. S'L's machine learning services work in a copy of the S'L server, allowing people to do machine learning and data analytics without having to send data over the network or limiting themselves to the Microsoft R and Python distributions that contain widely used data science packages, as well as some proprietary packages (e.g. revoscalepy, RevoScaleR, microsoftml) that can be used to create machine models on a scale. An remote S'L server and push the script to run, or run R or Python scripts as an external script T-S'L. A trained machine learning model can be stored inside the database and used for scoring. A service broker used inside a Service Service communicates on TCP/IP and allows you to synchronize different components through messaging. The service broker, which works as part of the database engine, provides a reliable messaging and message queuing service broker consist of the following parts: the types of messages enter the queue service program The type of message determines the format of the data used for the message. This can be an XML obiect. plain text or bina determines which messages are used in the conversation between services and who can queue up messages. The queue acts as a message storage provider. They are internally implemented as tables by the S'L server, but do not s service program receives and processes the service broker's messages. Typically, the service program is implemented as a saved procedure or a CLR application. Routes are network addresses where a service broker is located security features such as network authentication (using NTLM, Kerberos or authorization certificates), integrity checks, and message encryption. S'L Server Replication services are used by the S'L server to replicate and s subset of objects present, between replication agents that may be other database servers across the network, or database caches on the customer's side. Replication services follow the publisher/subscriber model, i.e. chang others (subscribers). The S'L server supports three different types of replication: transaction replication: transaction pervication Every transaction made in the publisher's database (the main database) syncs with subscri databases in near real time. Merge replication changes made to both the publisher's databases and subscriber databases are tracked, and changes are synchronized in two directions between the publisher and subscribers. If t databases and subscriber databases, synchronization will lead to a conflict that must be resolved, either manually or through pre-defined policies, rowquid should be set up for a column if the merge replication is configur snapshot of data) and is played to subscribers. No further changes to the image are tracked. Main article of analytical services: S'L Server Analysis Services OLAP and data collection capabilities for S'L server databases. modes. Analytical services support the XML standard for analysis as a basic communication protocol. Access to cube data can be accessed through MDX and LIN queries. The specific functionality for data collection is influen variety of algorithms: decision trees, clustering algorithm, Naive Bayes algorithm, time series analysis, sequence clustering algorithm, linear and logistical regression analysis, and neural networks for use in data mining a reporting environment for data collected from S'L Server databases. It is controlled through a web interface. Reporting services are equipped with a web service interface to support the development of user reporting appl developed using the latest versions of Microsoft Visual Studio (Visual Studio.NET 2003, 2005 and 2008) with Business Intelligence Development Studio installed or with The Report Builder enabled. Once created. RDL files can XML, BMP, EMF, GIF, JPEG, PNG and TIFF, as well as HTML Web Archive. Home article on notification services: The Server Notification Service, originally introduced as an addition to the S'L Server, was first introduced comp for the first and only time with the S'L Server 2005 server. Server Notification Service is a mechanism for generating notifications that are managed by data that are sent to notification subscribers. The subscriber is reg database server as a trigger): When an event occurs, the Notification Service can use one of three ways to send a message to the caller to inform the event that an event has a,5-something. These methods include SMTP, SOAP, was discontinued by Microsoft with the release of the S'L Server 2008 server in August 2008 and is no longer an officially supported component of the S'L Server database platform. Main article of integration services: S'L S'L server for data importation, data integration, and data storage. Integration services include GUI tools for building workflows, such as extracting data from a variety of sources, requesting data, transforming data, inc and then exporting converted data to databases or destination files. Full S'L Server Full Text Search Architecture is a specialized and the query service for unstructured text stored in S'L Server databases. A full text se This allows you to search for words in text columns. Although it can be done with the S'L LIKE statement, using the S'L Server full text search service may be more effective. The full allows a non-operational mapping of th 1000 - a higher rank means a more accurate match. It also allows for linguistic conformity (non-electric search), i.e. linguistic versions of the word (such as a verb at another time) will also correspond to the word (but i.e. if the words you were looking for do not meet in the sequence specified in the query, but are next to each other, they are also considered a coincidence. T-S'L provides special operators that can be used to access FTC processes: the Daemon filter process (msftefd.exe) and the search process (msftesgl.exe). These processes interact with the S'L server. The search process includes an indexer (which creates complete word indices) and a com the database. It can also index through binary columns and use iFilters to extract meaningful text from a binary drop (for example, when a Microsoft Word document is stored as an unstructured binary file in a database). iF extracted, the Daemon filter process breaks it down into a sequence of words and passes it to the indexer. The indexer, The indexer is filtering out noise words, i.e. words such as A. And etc., which are common and are not each word to the columns in which they were found. The S'L server itself includes the Gatherer component, which tracks changes in tables and calls the indexer in the event of an update. When a full word request is received processor during the search process. The FTS query processor breaks down the query into composite words, filters out noise words, and uses a built-in the thesaurus to learn the language options for each word. Words are the calculated. Results are returned to the customer through the S'L server process. S'LLCMD is a command-line application that comes with a Microsoft S'L server management functions. This allows you to write and you've compli command request. It can also act as a script language for creating and running a set of S'L operators as a script. Such such stored as a file .sgl and used either to manage databases or to create a database diagram during introduced via the S'L Server 2005 server and continued through the S'L Server 2008, 2008 R2, 2012, 2014, 2016 and 2019 versions of the server. Its predecessor for earlier versions was NEOSL and IS'L, which were functional many of the command line options are identical, although S'LMD adds extra versatility. The main article visual Studio: Microsoft Visual Studio includes the most ins hired data programming support with microsoft S'L Server. that will be performed by cIR. It also includes a data designer that can be used to graphically create, view, or edit database diagrams. Requests can be created both visually and through code. SSMS 2008 and beyond, provide Management Studio: S'L Server Management Studio is a gui tool included in S'L Server 2005, and then for setting up, managing, and administering all components in Microsoft S'L Server. The tool includes both script editors S'L server management studio has been replacing Enterprise Manager as the primary management interface for the Microsoft S'L server since 2005. In addition, a version of the S'L Server Express Edition server management stu Express (SSMSE) is available. The central feature of the S'L server management studio is Obiect Explorer, which allows the user to view, select, and act on any of the server obiects, It can be used to visually monitor and others. The S'L server management studio can also be used to create a new database, modify any existing database layout by adding or changing tables and indices or analyzing performance. It includes query windows that prov Data Studio Azure Data Studio is a cross-platform query editor available as an additional download. The tool allows users to write queries; The results of export requests we do S'L scripts in the Git repository and perform and Linux systems. It was released in General Availability in September 2018. Before release the app version was known as S'L Server Operations Studio. Main Article business intelligence Development Studio: Business Intell develop data analytics and business intelligence solutions using Microsoft's S'L S'L server Services, reporting services and integration services. It's based on the Microsoft Visual Studio development environment, but is c controls, and reporting projects (using reporting services), cubes, and data collection structures (using analytics). For the S'L Server 2012 and later, this IDE was renamed S'L (SSDT) data tools. See also Comparison of Re RelationAl Database Management Systems Comparison of Data Modeling Tools List of Relational Database Management Systems S'L Compliance References: Editions and Supported Server Features S'L 2019 (15.x). microsoft.com. rece 2010). Beacon of programming languages, v10.3. Archive from the original on May 30, 2012. Received on September 5, 2010. Download Microsoft S'L Server 2008 R2. Microsoft Assessment Center. Microsoft. Received on July 18, 2 December 21, 2017. Received on February 1, 2018. Announcement of new options for S'L 2008 server. July 12, 2018. Received on September 20, 2018. Requirements for installing the S'L 2016 server. msdn.microsoft.com. 2016-05homepage Microsoft. Received 2007-12-03. b c d e f g h i Kalen Delaney (2007). Inside the Microsoft S'L 2005 server: Storage engine. Microsoft Press. ISBN 0-7356-2105-5. Server S'L 2008: Editions. Received 2011-07-21. S'L Microsoft.com. Received 2013-06-15. a b . . . . . . . . . . . . . . . . . . . . . . . . . . . . . . . . . . . . . . . . . . . . . . . . . . . . . . . . . . . . . . . . . . . . . . . . . . . . . . . . . . . . . . . . . . . . . Received 2010-04-23. What happened to the S'L Server 2008 Express edition. Received 2008-08-15. A show edition. S'L server house Microsoft. Received on July 18, 2011. Trial server software 2008. Received 2009-03-26. Microsoft S'L Server 2008: Fast Data Storage Track. Received 2009-03-26. Server S'L 2012 Express LocalDB. msdn.microsoft.c improved express S'L. Microsoft Analytics platform system. Received 2015-04-29. - b Choice StreamInsight Edition. Msdn. Microsoft Corporation. Received on July 18, 2011. Pages and scale. Received 2007-12-02. Organize table Received 2007-12-02. Single processing of the statement under the SL. Received 2007-12-03. stored procedures. Received 2007-12-03. Transact-SLD Help. Received 2007-12-03. Features S'L's home server client. Received 2007-12 ODBC driver for Linux. S'L. server team blog 2011-11-28. Received 2013-06-15. b CLR Integration Review. Received 2007-12-03. XML support in the S'L server. Received 2008-09-05. What is S'L machine learning services? S'L se Introduction of a service broker. Received 2007-12-03. a b c Klaus Aschenbrenner (2011). Introduction of a service broker. Professional server S'L 2008 Service Broker. Vienna: Apress. 17-31. ISBN 978-1-4302-0865-5. Receive 12-03. A review of transactional replication. Received 2007-12-03. Merger replication review. Received 2007-12-03. Overview of the image. Received 2007-12-03. SSAS Entity Framework Service Provider. Received 2011-09-29. Ar 2007-12-03. Data mining concepts. Received 2007-12-03. S'L server reporting services. Received 2007-12-03. Can't open the report file for .rptproj Microsoft.com archive from the original dated February 3, 2012. Received 20 Rendering Of Reporting Services - Device Information Settings - Image Device Information Settings - Introduction to S'L server notification services. Received 2008-11-14. S'L server notification services have been removed Received 2008-09-17. Discontinuing functionality in S'L Server 2008 reporting services. Received 2008-09-17. Introduction of S'L notification services. Received 2007-12-03. An overview of integration services. Received 200 Requesting an SLL server using a full text search. Received 2007-12-03. b Full text search architecture. Received 2007-12-03. MSDN: Introducing the S'L server management studio. Msdn.microsoft.com. Received 2011-09-04. S'L 04-18. Received 2011-09-04. MSDN: Using the Explorer object. Msdn.microsoft.com. Received 2011-09-04. Server management tools in 2005. Sqlmag.com. 2005-07-19. Received 2011-09-04. What is Microsoft S'L Operations Studio (p Introduction of the business intelligence development studio. Received 2007-12-03. Further reading by Lance Delano, Rajesh George et al (2005). Wrox's S'L Server 2005 Express Edition Starter Kit (programmer programmer). Mi al.,007. Inside the S'L 2005 server: Setting up and optimizing queries. Microsoft Press. ISBN 0-7356-2196-9. Ben-Gan, Itzik et al.(2006). Inside Microsoft S'L 2005: T-SHL Microsoft Press. ISBN 0-7356-2197-7. Klaus Elk (201 Wikimedia Commons links have media associated with Microsoft's S'L Server server. Wikibooks has a book on the topic: Microsoft S'L Server Official Site 2nd official site in Microsoft TechNet sourced from

seasons hospice [palliative](https://s3.amazonaws.com/zarelusipofox/seasons_hospice_palliative_care_address.pdf) care address , i dont wanna know mp3 [download](https://panidulupeju.weebly.com/uploads/1/3/0/9/130969186/kusutonewu.pdf) , [indian\\_customs\\_baggage\\_rules\\_2019.pdf](https://s3.amazonaws.com/nitizobuv/indian_customs_baggage_rules_2019.pdf) , [normal\\_5f9d6d3fdb129.pdf](https://cdn-cms.f-static.net/uploads/4443362/normal_5f9d6d3fdb129.pdf) , [normal\\_5f9d010943ab7.pdf](https://cdn-cms.f-static.net/uploads/4372399/normal_5f9d010943ab7.pdf) , [normal\\_5fac2bceb3849.pdf](https://cdn-cms.f-static.net/uploads/4387406/normal_5fac2bceb3849.pdf) , ryobi 31cc [manual](https://uploads.strikinglycdn.com/files/164fb6a5-ac95-480d-85fe-f19e9bf6eb73/ryobi_31cc_manual.pdf) , timosh [normal\\_5f87aeb978c2f.pdf](https://cdn-cms.f-static.net/uploads/4369333/normal_5f87aeb978c2f.pdf) , 2001 buick century custom owners [manual](https://nitetezelimon.weebly.com/uploads/1/3/1/4/131438651/jutoraribezobepukup.pdf) , [palabras](https://s3.amazonaws.com/mijedusovineti/14337178971.pdf) basicas en ingles y español pdf , major [historical](https://lukizodik.weebly.com/uploads/1/3/4/4/134458766/4f29e310c10b.pdf) events before 1500 , steel [detailing](https://xutewosabog.weebly.com/uploads/1/3/2/3/132303209/a8a9a2d1c1e3.pdf) manual aisc , home loan [disbursement](https://natizupasa.weebly.com/uploads/1/3/1/4/131437725/falavokaxanaf.pdf) letter format pdf ,